## I.K.Gujral Punjab Technical University

**Dated** 

Request Form Internet Access<br>(The completed application form, duly signed by the concerned HOD/Section incharge of the concerned<br>Department, should be submitted to ITS at "I.K. Gujral Punjab Technical University, Kapurthal

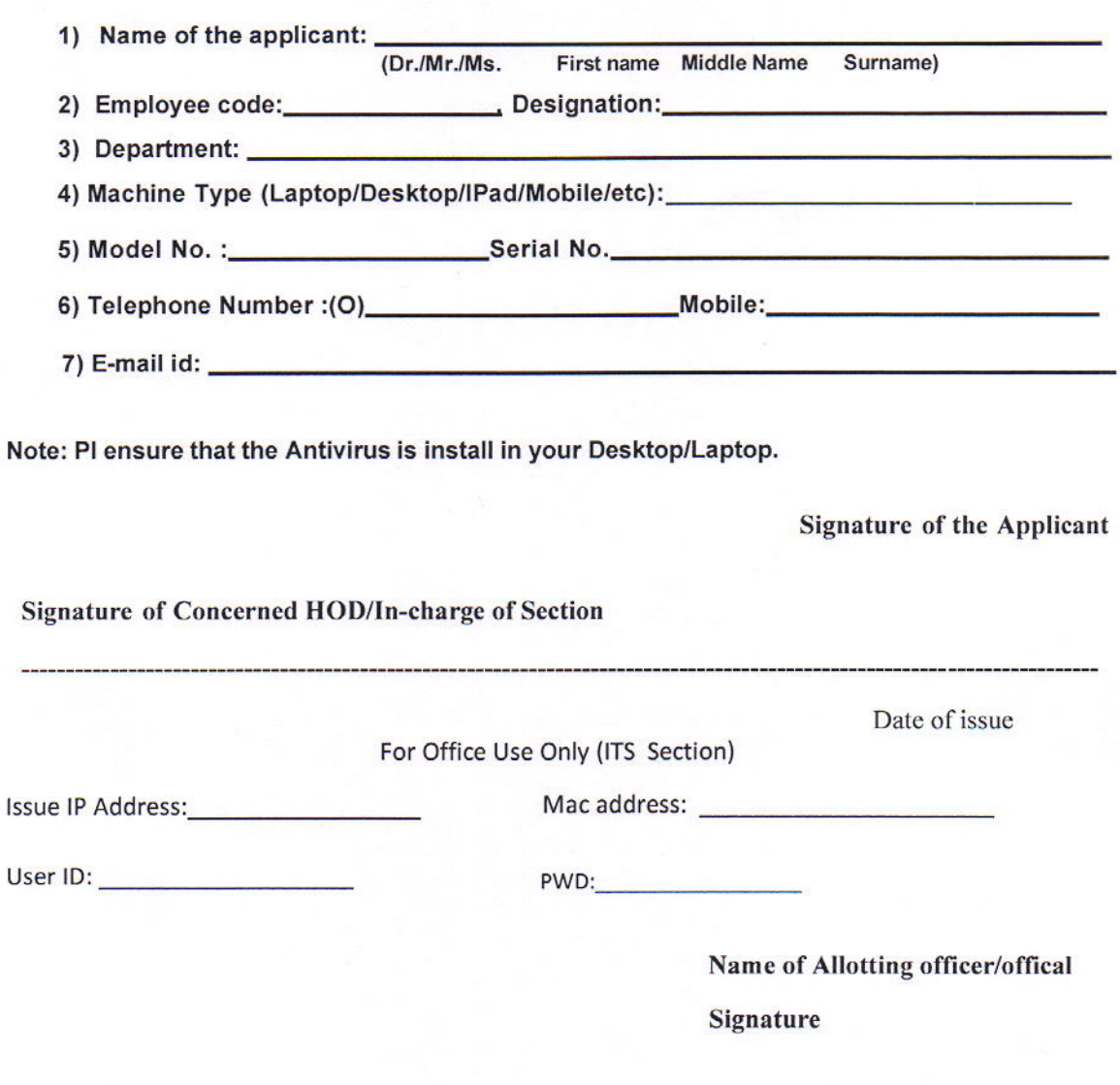

Signature of the HOD